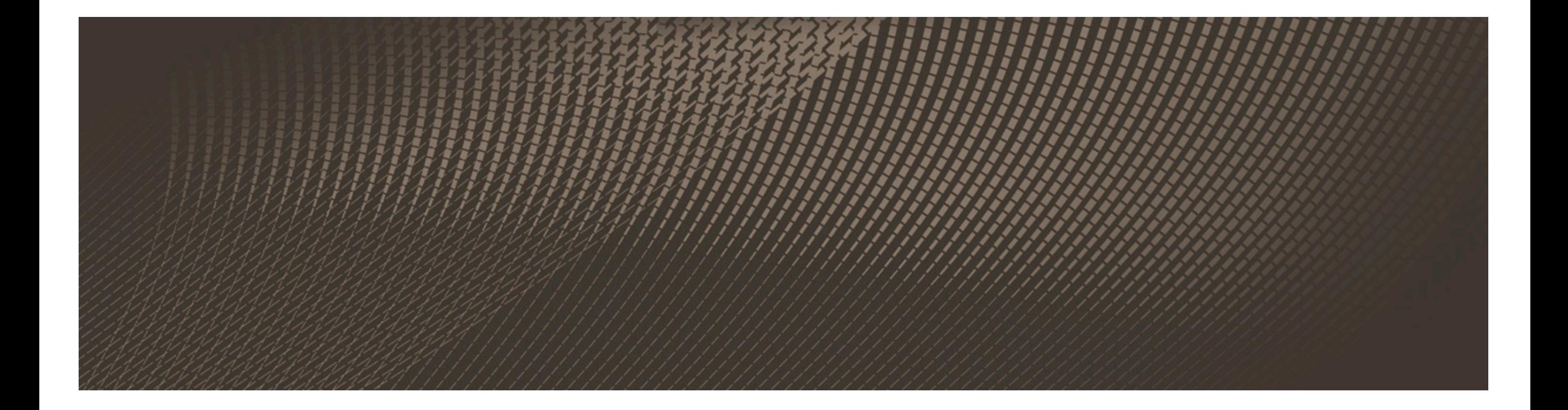

## Rubykurs på UIA

Del 1

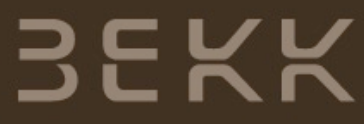

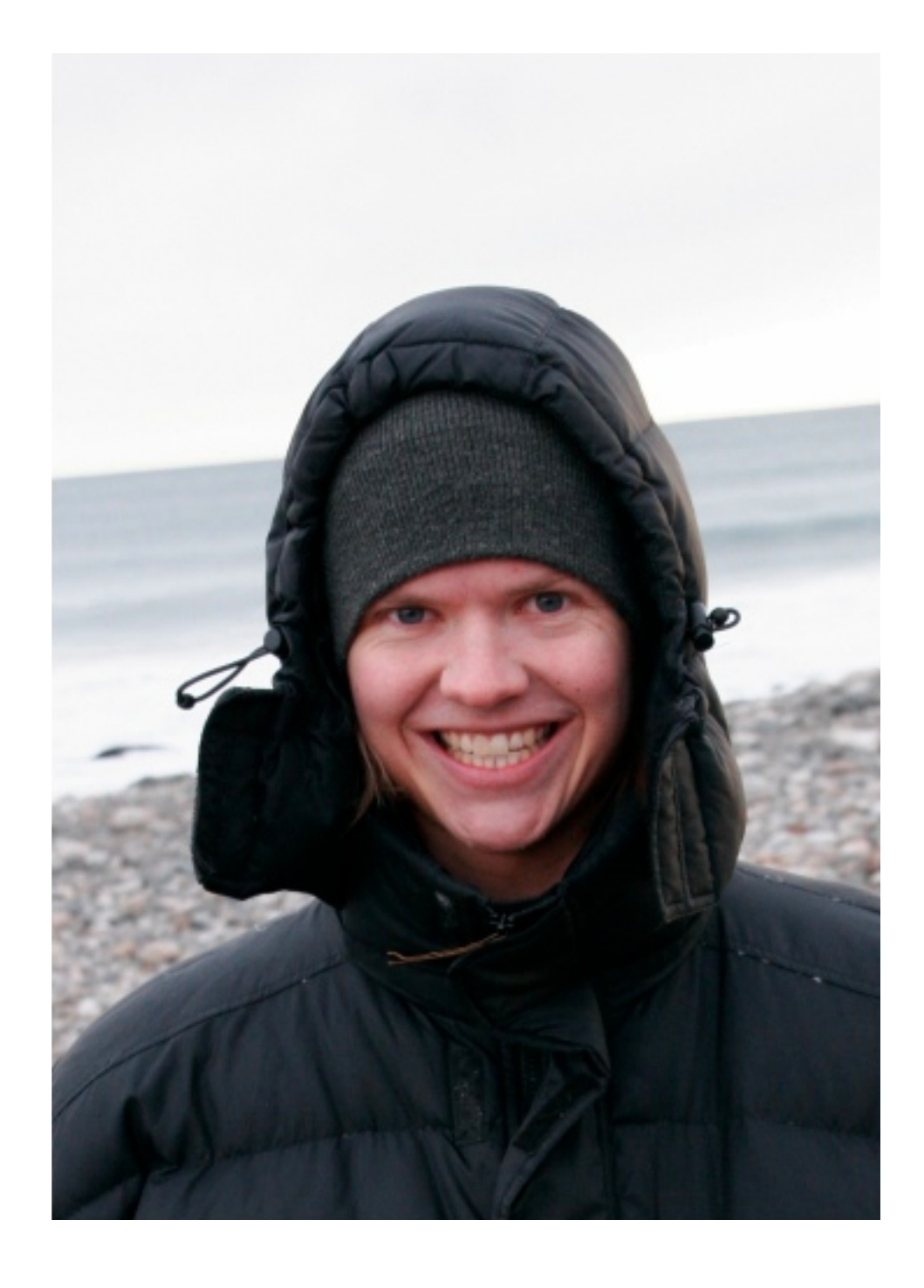

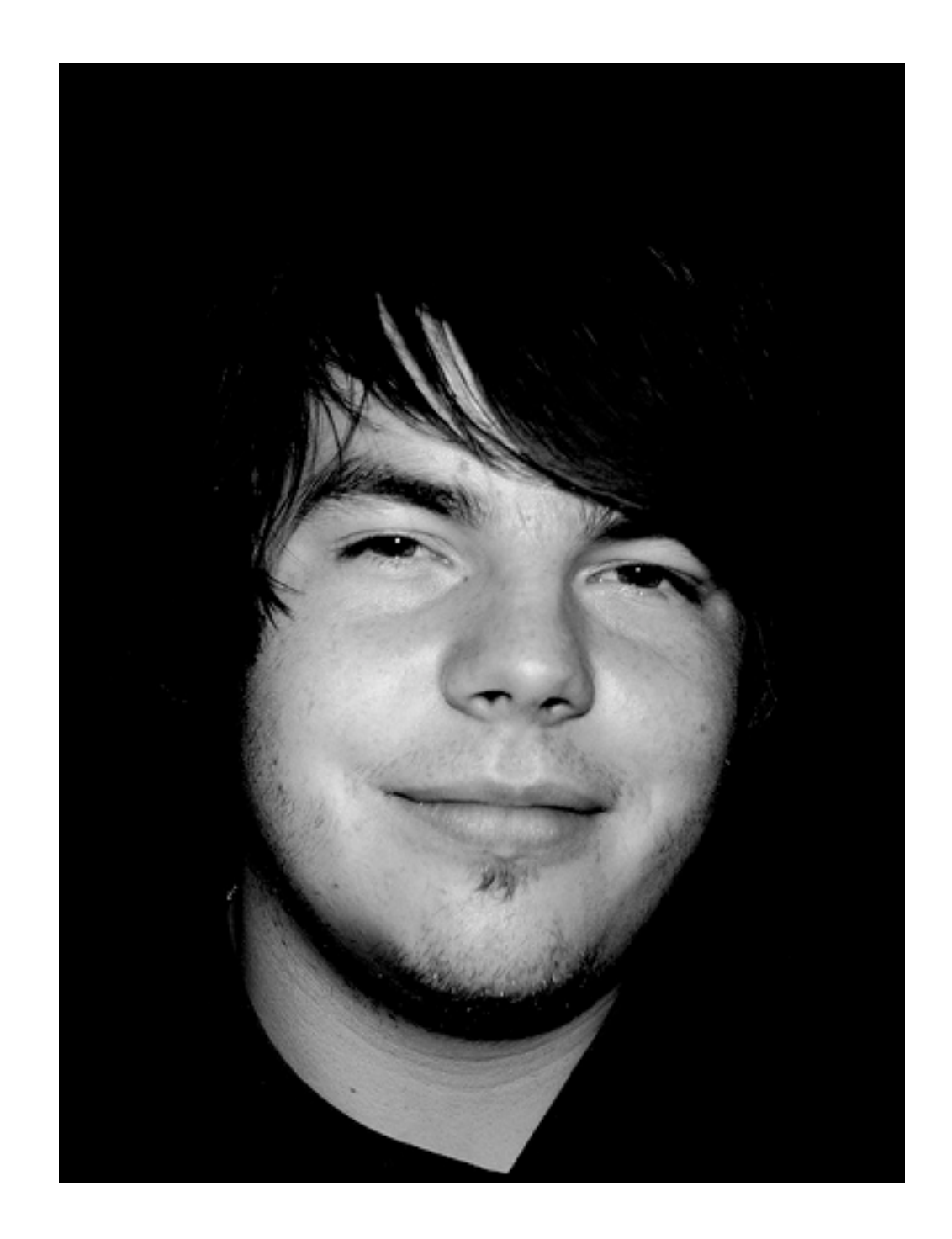

Språket du bruker former tankene og tankemåtene dine.

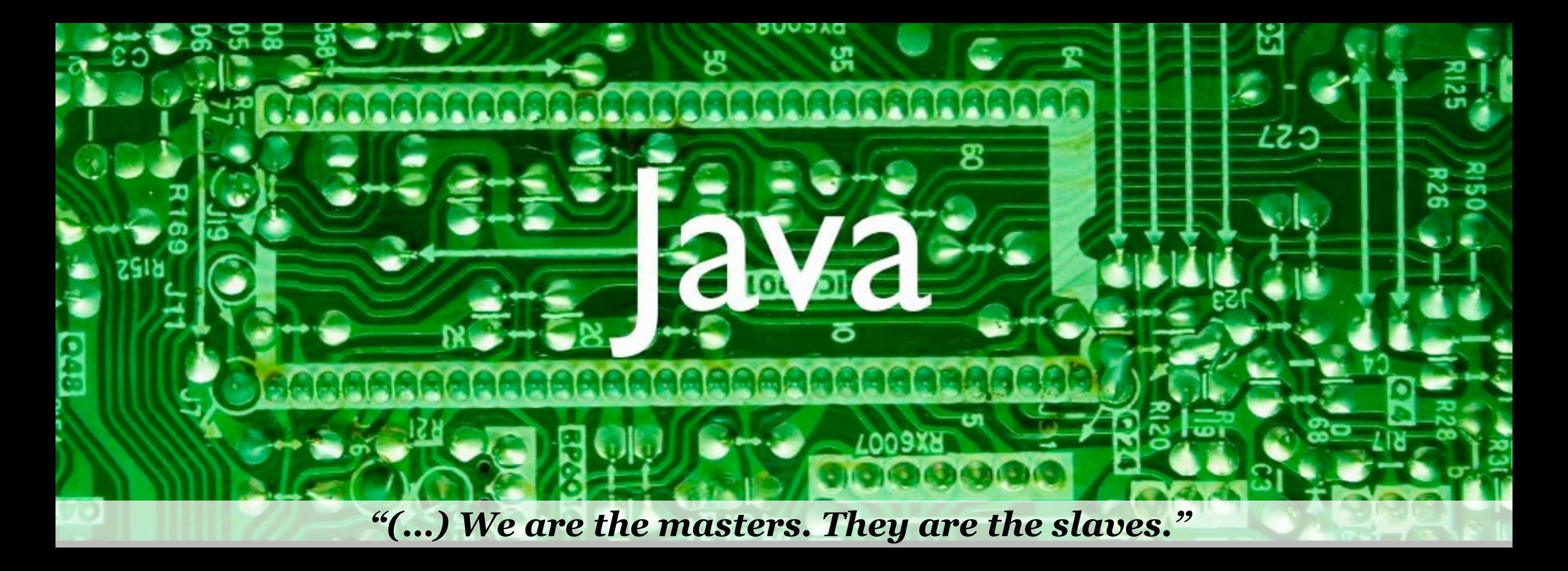

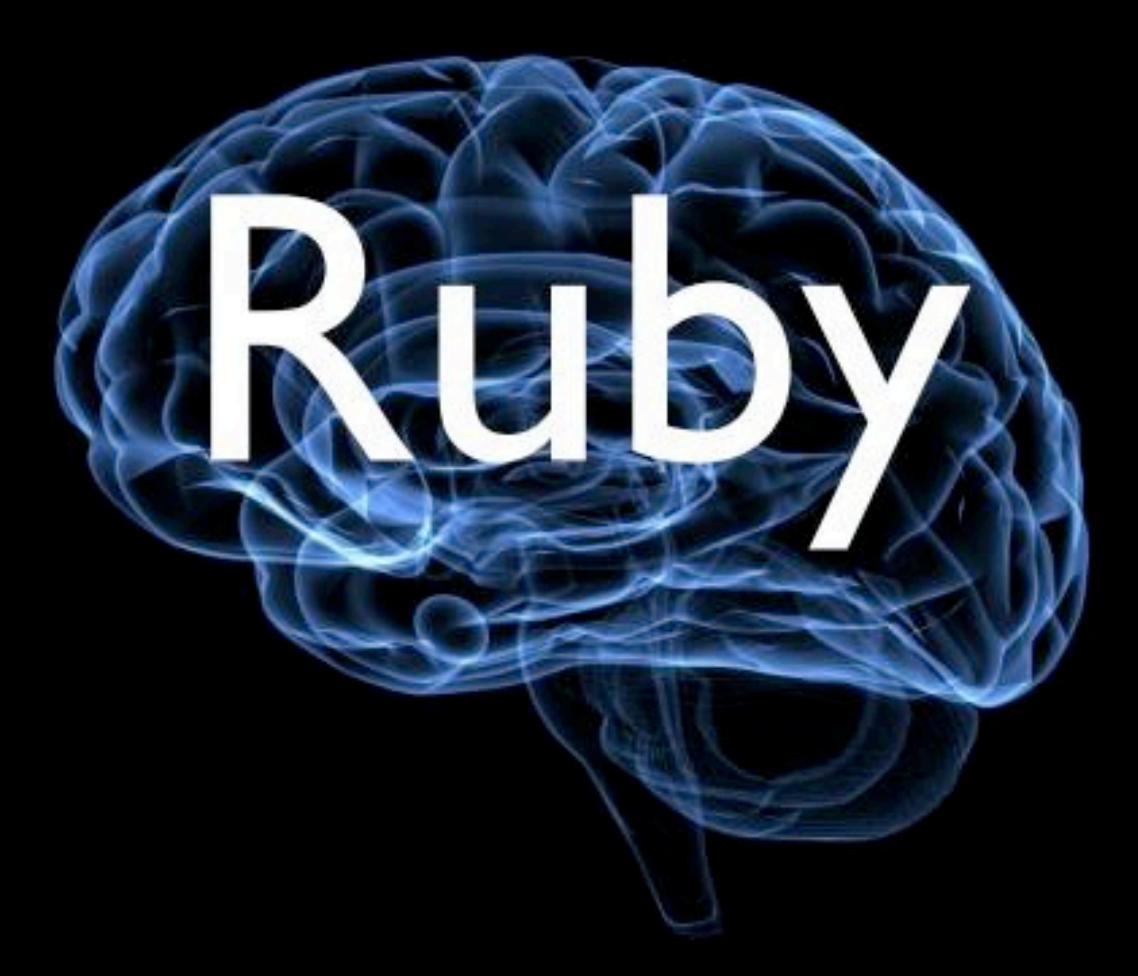

#### Alt er objekter

## "test".class  $# \implies$  String "test".length  $# \Rightarrow 4$

Også tall

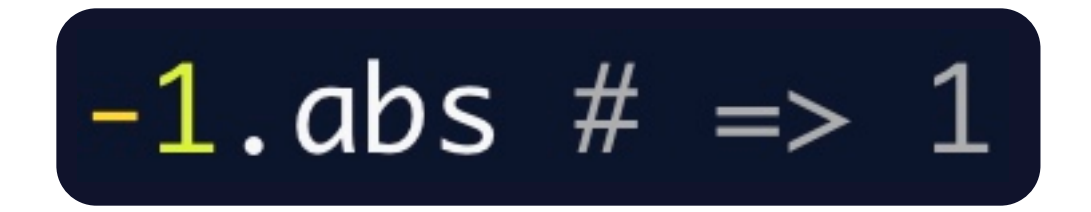

Også tall, booleans

$$
-1.abs \# \implies 1
$$

#### $true.class$  # =>  $TrueClass$

#### Alt er objekter

Også tall, booleans og nil er objekter

$$
-1.abs \# \Rightarrow 1
$$

$$
v = \text{nil}
$$
  

$$
v.nil? # \Rightarrow true
$$

#### $true.class$  # =>  $TrueClass$

#### Operatorer er metoder

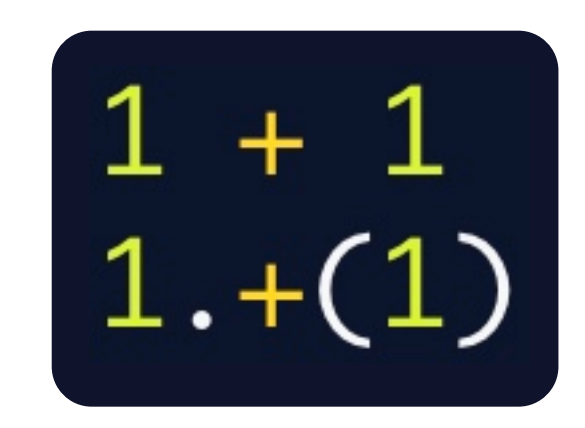

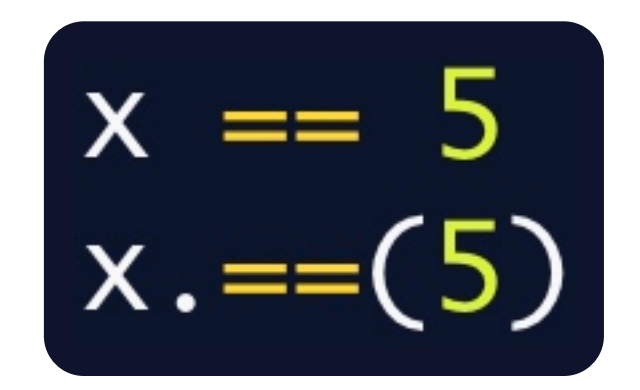

**Streng** 

$$
x = "foo"\n y = "foo"\n x == y\n # => true\n x.equals(y)\n # => false
$$

$$
x = "foo"\n y = "foo"\n x == y\n # => true\n x.equals(y)\n # => false
$$

$$
x = :foo
$$
  
\n $y = :foo$   
\n $x == y$   
\n $# => true$   
\n $x.equals(y)$   
\n $# => true$ 

$$
x = "foo"\n y = "foo"\n x == y\n # => true\n x.equals(y)\n # => false
$$

Mutable

$$
x = :foo
$$
  
\n
$$
y = :foo
$$
  
\n
$$
x == y
$$
  
\n
$$
# => true
$$
  
\n
$$
x.equals(y)
$$
  
\n
$$
# => true
$$

Immutable

if condition # do something elsif other\_condition # do something else else # do something other end

if condition # do something elsif other\_condition # do something else else # do something other end

#### $x = 5$  if condition

### unless condition # do something else # do something else end

## $x = 5$  unless condition

[1,2,"test",true].class  $# \Rightarrow$  Array  $\{$  :navn => "Kim" }.class  $# \Rightarrow$  Hash  $(1..5).class$  $# \Rightarrow$  Range

# $(1..5).to_a$ <br>  $\# \Rightarrow [1, 2, 3, 4, 5]$

 $a = [1, 2, 3]$ a.each { Ivaluel puts value }  $#1$ # 2  $# 3$ 

 $a = [1, 2, 3]$ a.each do Ivaluel puts value end  $#1$ # 2  $# 3$ 

## 3.times do puts "Ruby!" end # Ruby! # Ruby! # Ruby!

 $a = [1, 2, 3]$ a.map do Ivaluel value  $*$  2 end #  $\Rightarrow$   $[2, 4, 6]$ 

h = 
$$
\{ :x \implies 1, :y \implies "test"\}
$$
  
\nh.each do Ikey, value]  
\nputs " $\# \{ key \} \implies \# \{ value\}$ "  
\nend  
\n $\# x \implies 1$   
\n $\# y \implies test$ 

# def hello\_world puts 'Hello UIA!' end hello\_world

 $# \Rightarrow$  Hello UIA!

```
def weight()if x == 5"Bingo"
  else
    42
  end
end
puts weirdo(5) # == "Bingo"
puts weirdo("Ultimate?") # \Rightarrow 42
```
# def scary! # modifiserer objektet end def raining? # returnerer boolean end

class MyClass def hello(name) "Hi,  $\#\{\mathsf{name}\}$ " end end

 $o = MyClass.$ new puts o.hello("Bob")  $# \Rightarrow Hi, Bob$ 

## class MyClass def self.hello(name) "Hi,  $\#\{\text{name}\}$ " end end puts MyClass.hello("Bob")  $# \Rightarrow Hi, Bob$

#### Variabler

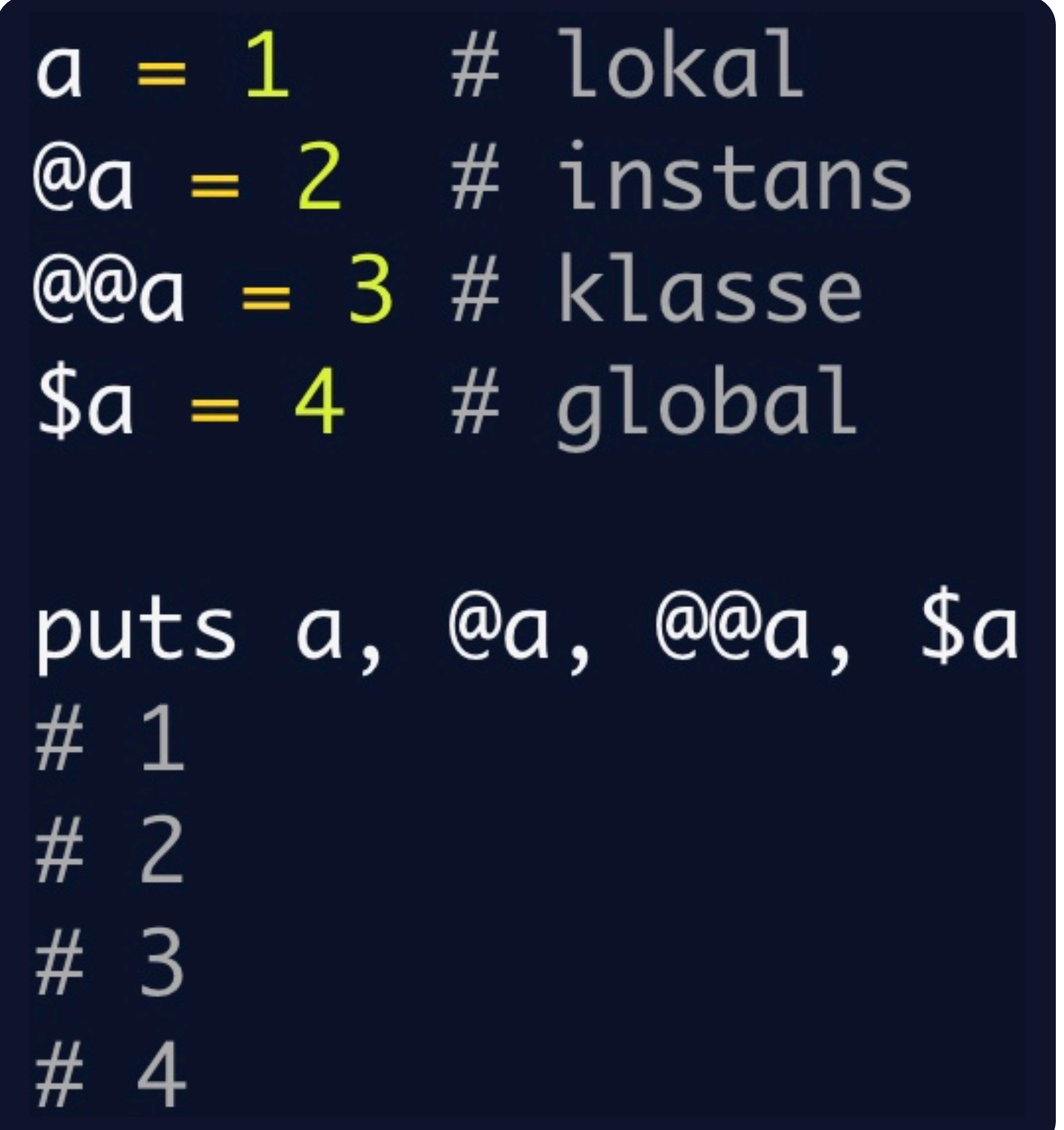

#### Variabler

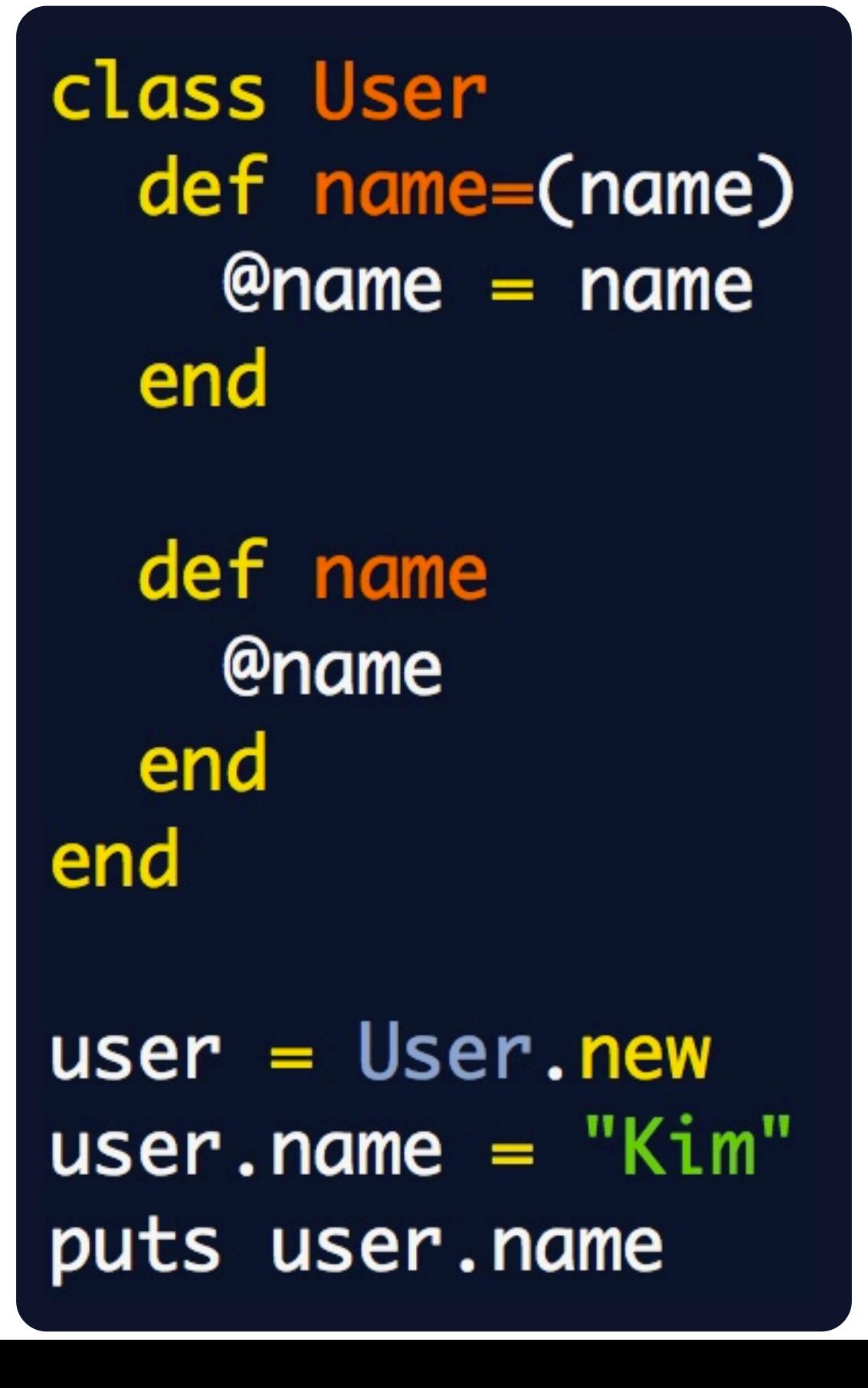

- **For enkel kodetesting er** irb veldig bra. Åpne terminalen og skriv inn irb.
- . Ellers kan du lagre filer med `.rb` og kjøre de med `ruby filnavn.rb`

#### OPPGAVER!

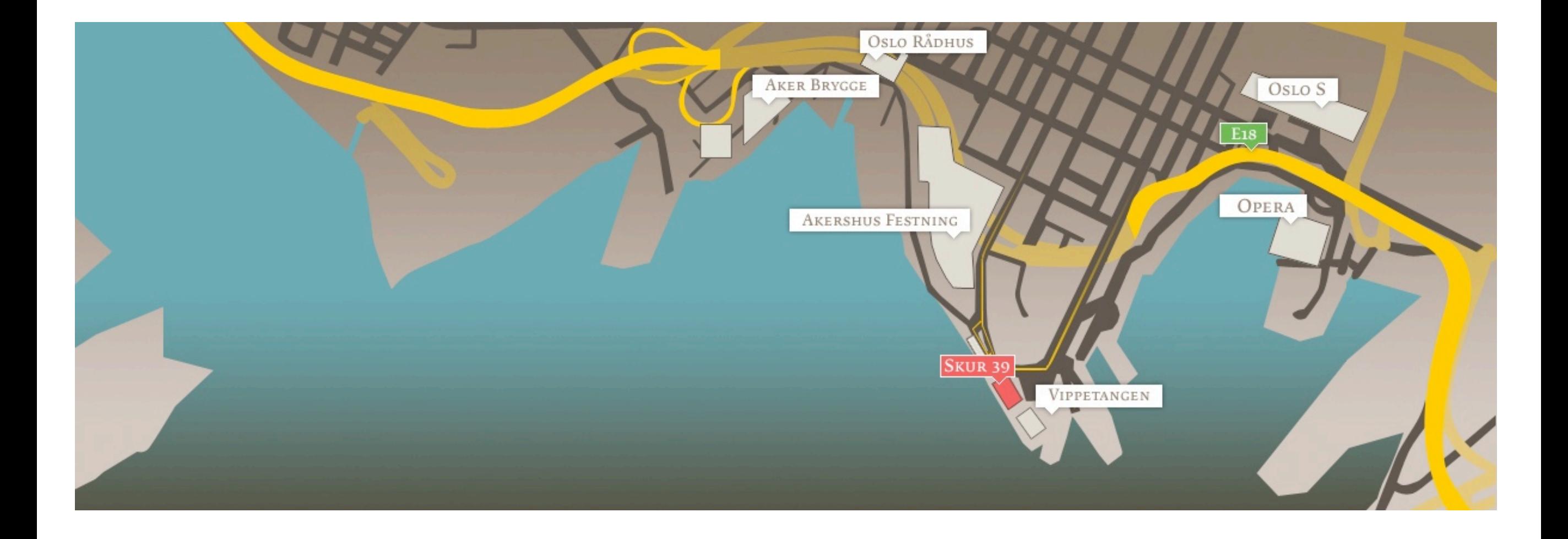

**3EKK** 

BEKK CONSULTING AS SKUR 39, VIPPETANGEN. P.O. BOX 134 SENTRUM, 0102 OSLO, NORWAY. WWW.BEKK.NO